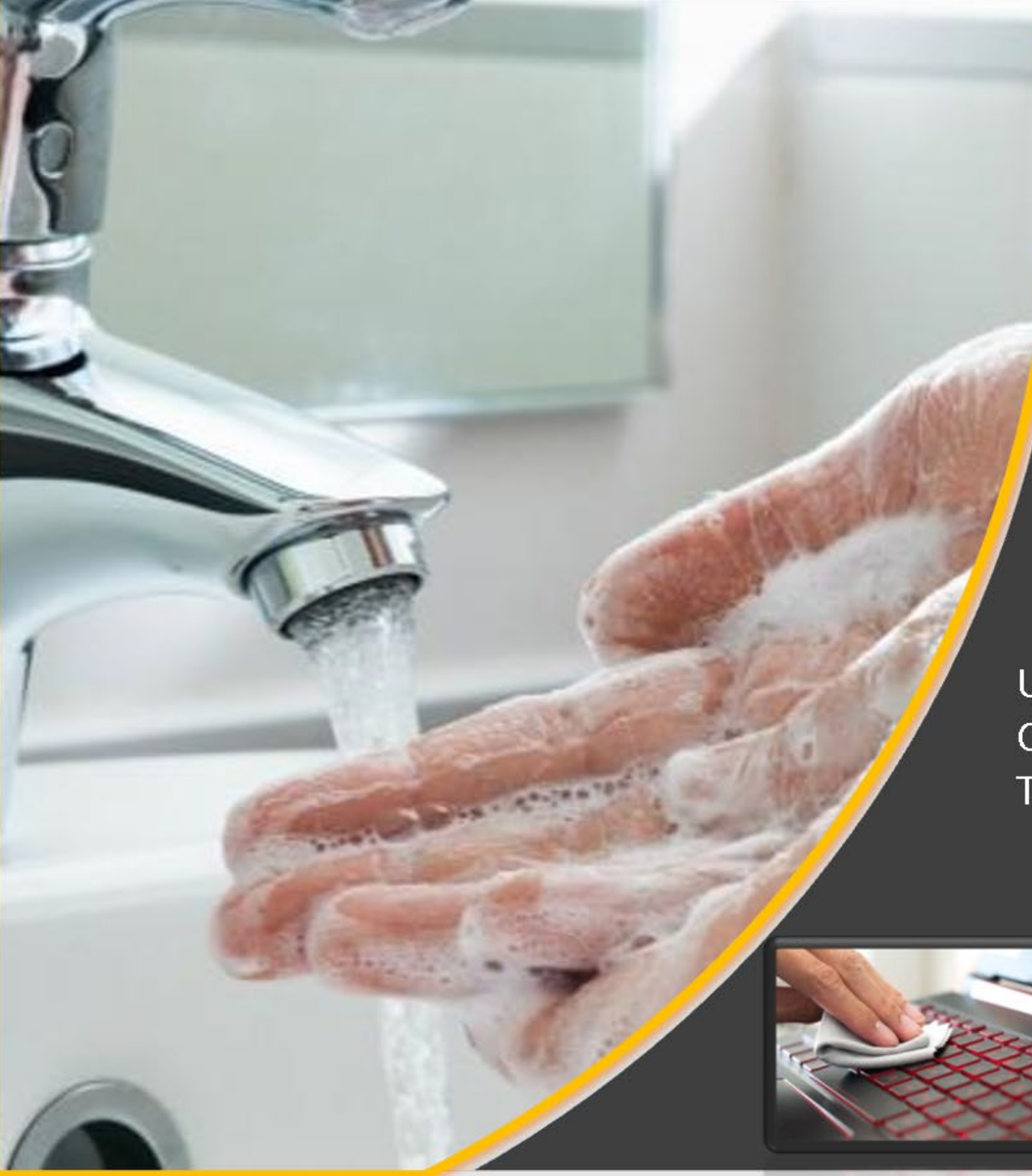

# **RECOMENDACIONES DURANTE HOME OFFICE**

LA SECRETARIA DE SALUD RECOMIENDA LAVARSE LAS MANOS CONTINUAMENTE CON AGUA Y JABON, ALIMENTARSE SALUDABLEMENTE

USE LA SIGUIENTE INFORMACIÓN PARA MANTENER SU COMPUTADORA PORTÁTIL, TABLETA O DISPOSITIVO TODO EN UNO CON UN ASPECTO BRILLANTE Y NUEVO

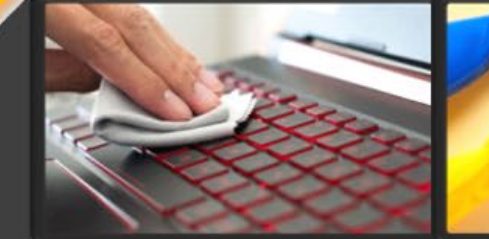

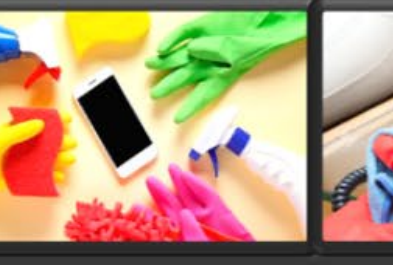

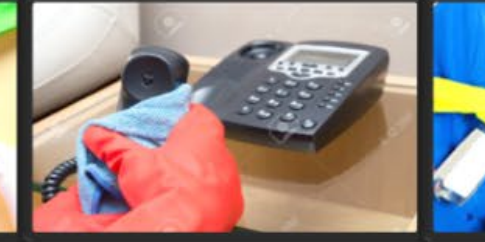

NOTA: RETIRE CUALQUIER MEDIO DE LAS UNIDADES Y APAGUE TODOS LOS DISPOSITIVOS CONECTADOS Y LA COMPUTADORA. LUEGO, DESCONECTE TODAS LAS FUENTES DE ALIMENTACIÓN, COMO LAS BATERÍAS O LOS CABLES DE ALIMENTACIÓN DE LOS ENCHUFES ELÉCTRICOS Y DESCONECTE TODOS LOS CABLES QUE ESTÁN CONECTADOS A LA COMPUTADORA.

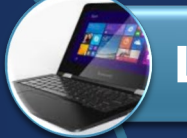

**Limpieza de la cubierta de su computadora**

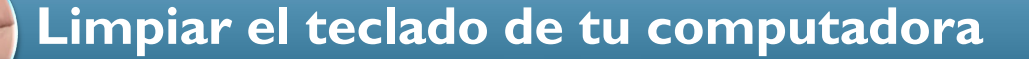

**Limpieza de la pantalla LCD de su computadora**

**Cómo limpiar los productos Apple**

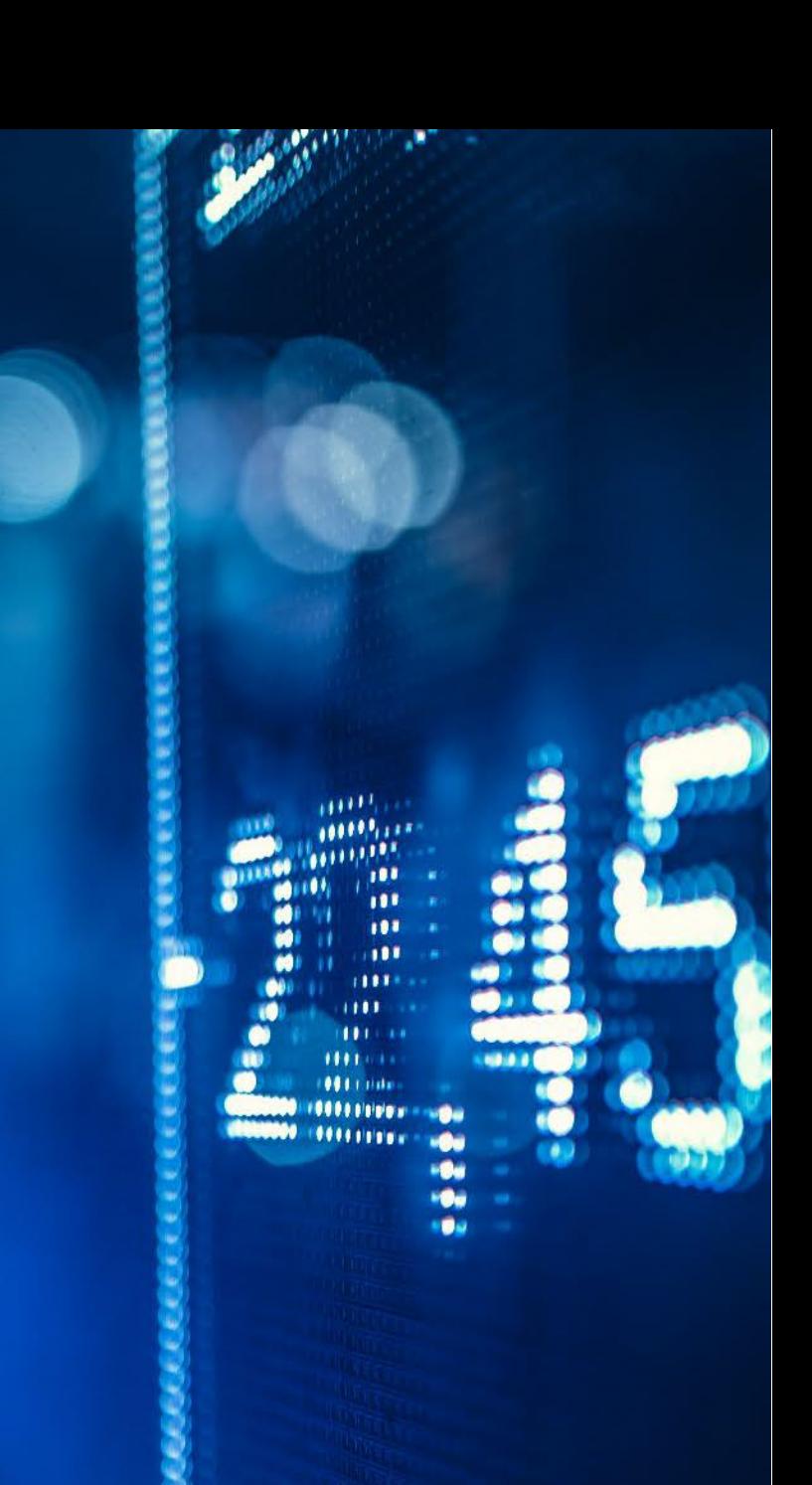

## LIMPIEZA DE LA CUBIERTA DE SU COMPUTADORA

- 1. Use solo soluciones de limpieza suaves (sin amoníaco y no abrasivas) y un paño húmedo y sin pelusa para limpiar las superficies pintadas de la computadora.
- 2. Aplique limpiador sin amoniaco sobre el paño.
- 3. Absorba el limpiador en una esponja o paño suave y sin pelusa.
- 4. Exprima el exceso de líquido de la esponja o paño.
- 5. Limpie la cubierta con un movimiento circular teniendo cuidado de no dejar que gotee el exceso de líquido.
- 6. Limpie la superficie para eliminar cualquier limpiador sobrante.
- 7. Enjuague la esponja o el paño con agua corriente limpia y exprima el exceso de líquido.
- 8. Limpie la cubierta con la esponja limpia o un paño suave y sin pelusa.
- 9. Limpie la superficie nuevamente con un paño suave, seco y sin pelusa.
- 10. Espere a que la superficie se seque por completo y luego retire cualquier fibra que quede de la esponja o paño.

## LIMPIAR EL TECLADO DE TU COMPUTADORA

- 1. Absorba un poco de alcohol isopropílico en un paño suave y sin pelusa.
- 2. Exprima el exceso de líquido del paño suave y sin pelusa.
- 3. Limpie la superficie del teclado con un paño suave y sin pelusa, asegurándose de que no gotee líquido sobre o entre las teclas.
- 4. Dejar secar.

### LIMPIEZA DE LA PANTALLA LCD DE SU COMPUTADORA

- 1. Limpie suavemente la pantalla con un paño suave, seco y sin pelusa.
- 2. Limpie o desempolve la mancha suavemente con un paño seco y suave.
- 3. Si queda una mancha, mancha u otra mancha, humedezca un paño suave y sin pelusa con agua o una mezcla 50- 50 de alcohol isopropílico y agua (destilada o desionizada).
- 4. Exprima la mayor cantidad de líquido posible del paño suave y sin pelusa.
- 5. Limpie la pantalla nuevamente; no permita que ningún líquido gotee en la computadora.
- 6. Permita que la pantalla se seque, luego cierre la tapa si la computadora tiene una.

# **CÓMO LIMPIAR LOS PRODUCTOS APPLE**

- Obtén recomendaciones e instrucciones para limpiar una Mac, un iPad, un iPhone, un iPod, una pantalla o un dispositivo periférico.
- Los productos Apple están hechos con distintos materiales y cada material puede tener requisitos de limpieza específicos. Para empezar, incluimos algunas sugerencias que aplican a todos los productos:
- Usa solo un paño suave y sin pelusa. Evita usar paños abrasivos, toallas, servilletas de papel o artículos similares.
- Evita limpiar en exceso, ya que podrías dañar el producto.
- Desconecta todas las fuentes de alimentación, los dispositivos y los cables externos.
- Mantén los líquidos alejados del producto, a menos que se indique lo contrario para productos específicos.
- No dejes que entre humedad por ninguna abertura.
- No uses aerosoles, blanqueadores ni sustancias abrasivas.
- No pulverices ningún limpiador directamente sobre el dispositivo.

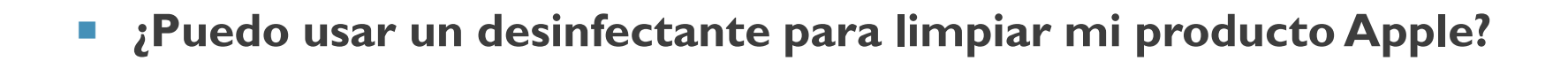

- Puedes usar toallitas desinfectantes Clorox o una toallita con un 70 % de alcohol isopropílico para limpiar suavemente las superficies impermeables y duras de los productos Apple, como la pantalla, el teclado u otras superficies externas. No uses blanqueadores. Evita humedecer las aberturas y no sumerjas el producto Apple en ningún agente de limpieza. No uses estos productos sobre superficies de tela o de cuero.
- Si entra líquido en el interior del producto Apple, busca ayuda en un proveedor de servicios autorizado por [Apple](http://www.apple.com/mx/retail/storelist/) o una Apple Store lo antes posible. El daño por líquidos no está cubierto por la garantía de Apple ni por AppleCare Protection Plan, pero puede estar contemplado en virtud de las [leyes de protección al consumidor.](https://www.apple.com/legal/warranty/statutoryrights.html)

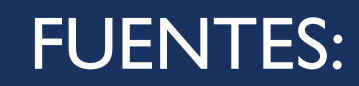

- <https://support.lenovo.com/us/es/solutions/ht035676>
- https://support.apple.com/es-mx/HT204172